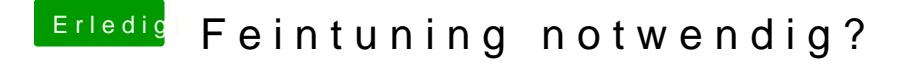

Beitrag von karacho vom 27. Oktober 2019, 19:41

Hiermit bitte nochmal probieren. Wie gehabt, EFI Partition des USB Stic Ordner darin löschen, Papierkorb leeren und den angehängten EFI Ordner da